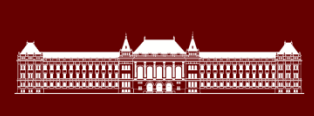

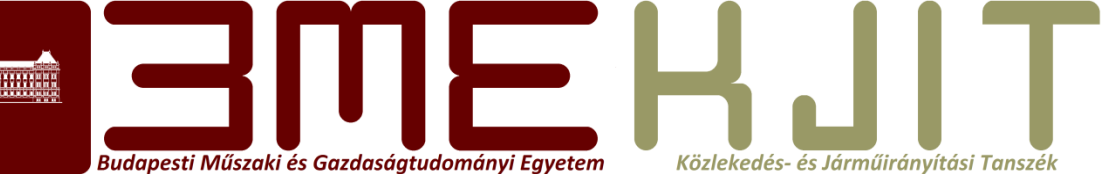

**Programozás C- és Matlab nyelven C programozás kurzus** BMEKOKAM603 Console I/O, Operátorok

**Dr. Bécsi Tamás**

**2. Előadás**

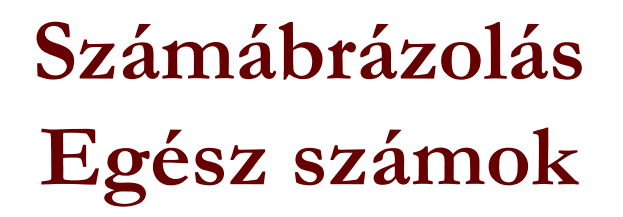

Budapesti Műszaki és Gazdaságtudományi Egyetemtem Közlekedés- és Járműirányítási Tanszék

- Számrendszerek
- Kettes számrendszer
- Számábrázolás hossza
- Negatív számok, kettes komplemens

•  $x =$  $x$ , ha  $x$  nem negatív  $2^n - |x|$ , ha x negatív

# **Console I/O Formátumozott adatbevitel**

Budapesti Műszaki és Gazdaságtudományi Egyetemtem Közlekedés- és Járműirányítási Tanszék

int scanf(const char \*format, &var, ... );

- Szóközök vagy tabulátorok, amelyeket a függvény a formátum feldolgozása során figyelmen kívül hagy.
- Közönséges karakterek (nem % jel), amelyek várhatóan illeszkednek a bemeneti adatáram következő nem üreshelykaraktereihez.
- Konverziós specifikációk, amelyek a % jelből, a  $*$  opcionális hozzárendelés-elnyomó karakterből, a max. mezőszélességet meghatározó számból (opcionális), a célként megadott argumentum szélességét jelző h, l vagy L karakterből (opcionális), valamint egy konverziós karakterből tevődnek össze.

## **A scanf függvény konverziós karakterei**

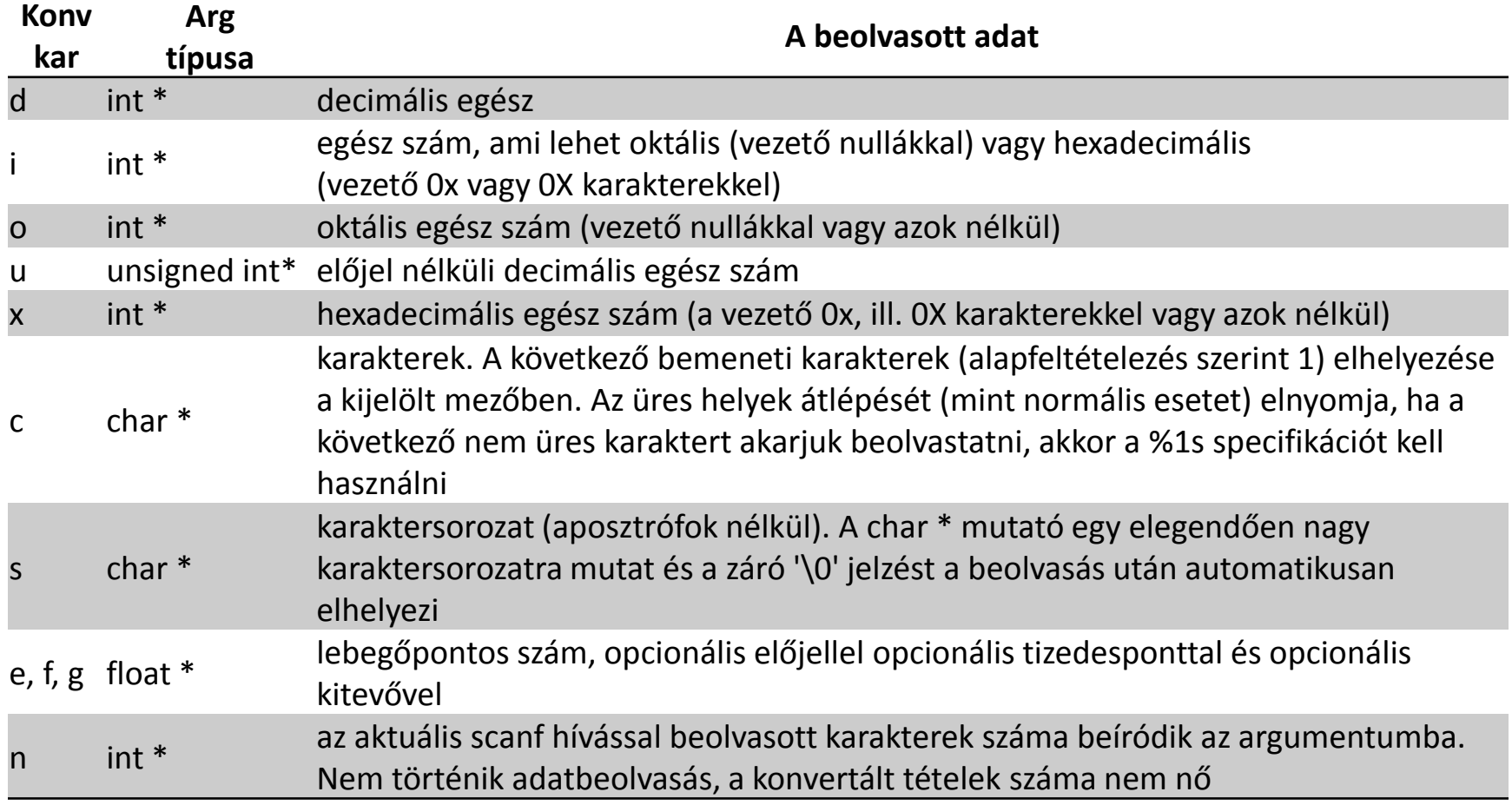

#### **A scanf függvény Példák**

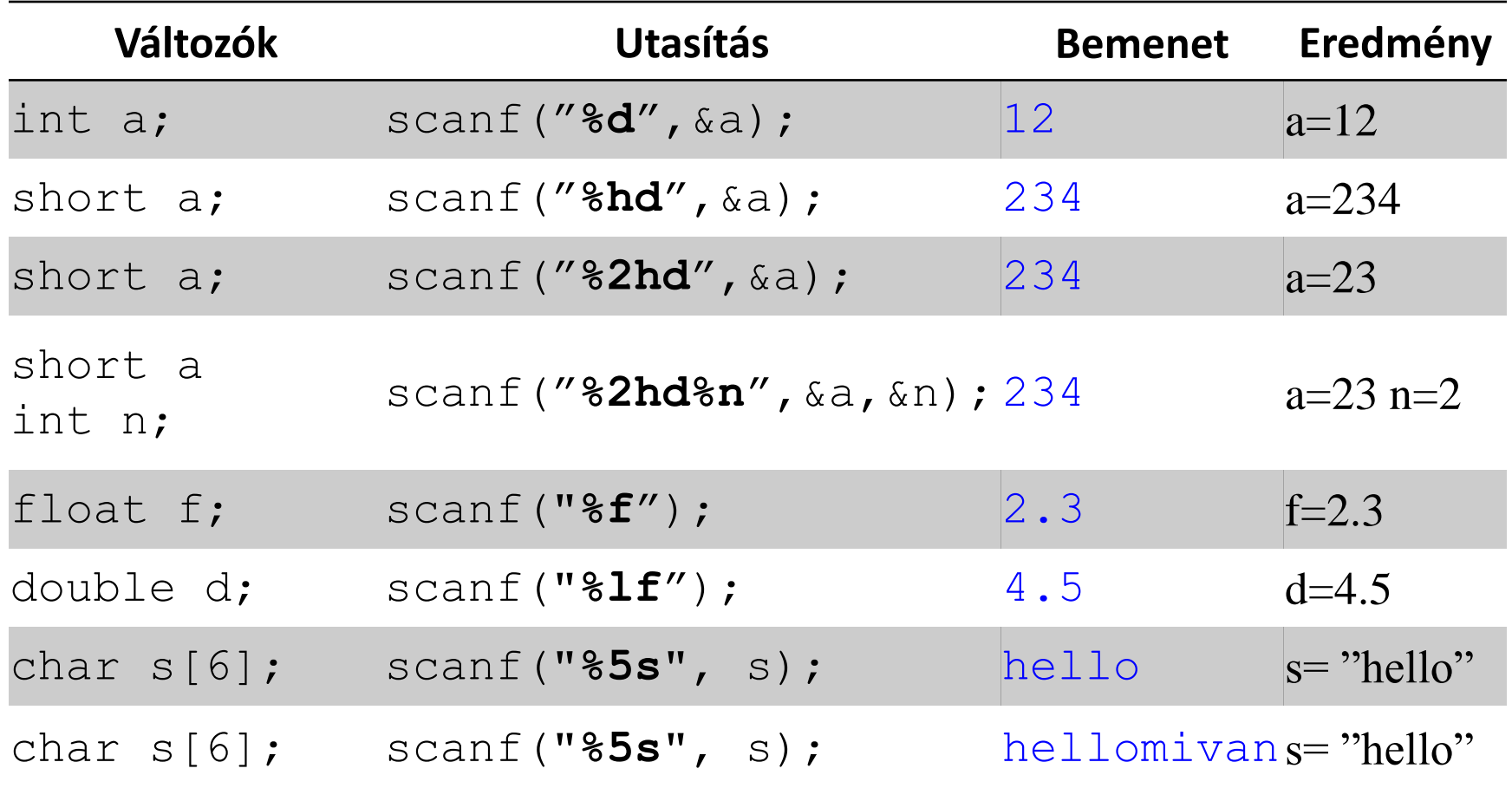

## **Console Output printf**

Budapesti Műszaki és Gazdaságtudományi Egyetemtem Közlekedés- és Járműirányítási Tanszék

A formátumozott adatkiviteli konverziót alapvetően a printf függvény különböző változatai végzik.

#### int printf(char \*s, const char \*format,...)

A függvény a format karaktersorozatban leírt formátum szerint átalakítja a megadott adatok értékét. A függvény a kiírt karakterek számát adja visszatérési értékként, vagy egy negatív számot, ha hiba volt.

## **Console Output, printf formátum karaktersorozat**

Budapesti Műszaki és Gazdaságtudományi Egyetemtem Közlekedés- és Járműirányítási Tanszék A formátumot leíró karaktersorozat kétféle objektumot tartalmaz: **közönséges karaktereket**, amelyeket változtatás nélkül bemásol a kimeneti adatáramba, valamint **konverziós specifikációkat**, amelyek mindegyike az sprintf soron következő argumentumának konverzióját és kiíratását vezérli. Az egyes konverziós specifikációk a % karakterrel kezdődnek és egy konverziós karakterrel végződnek. %[flags][width][.precision][length]specifier

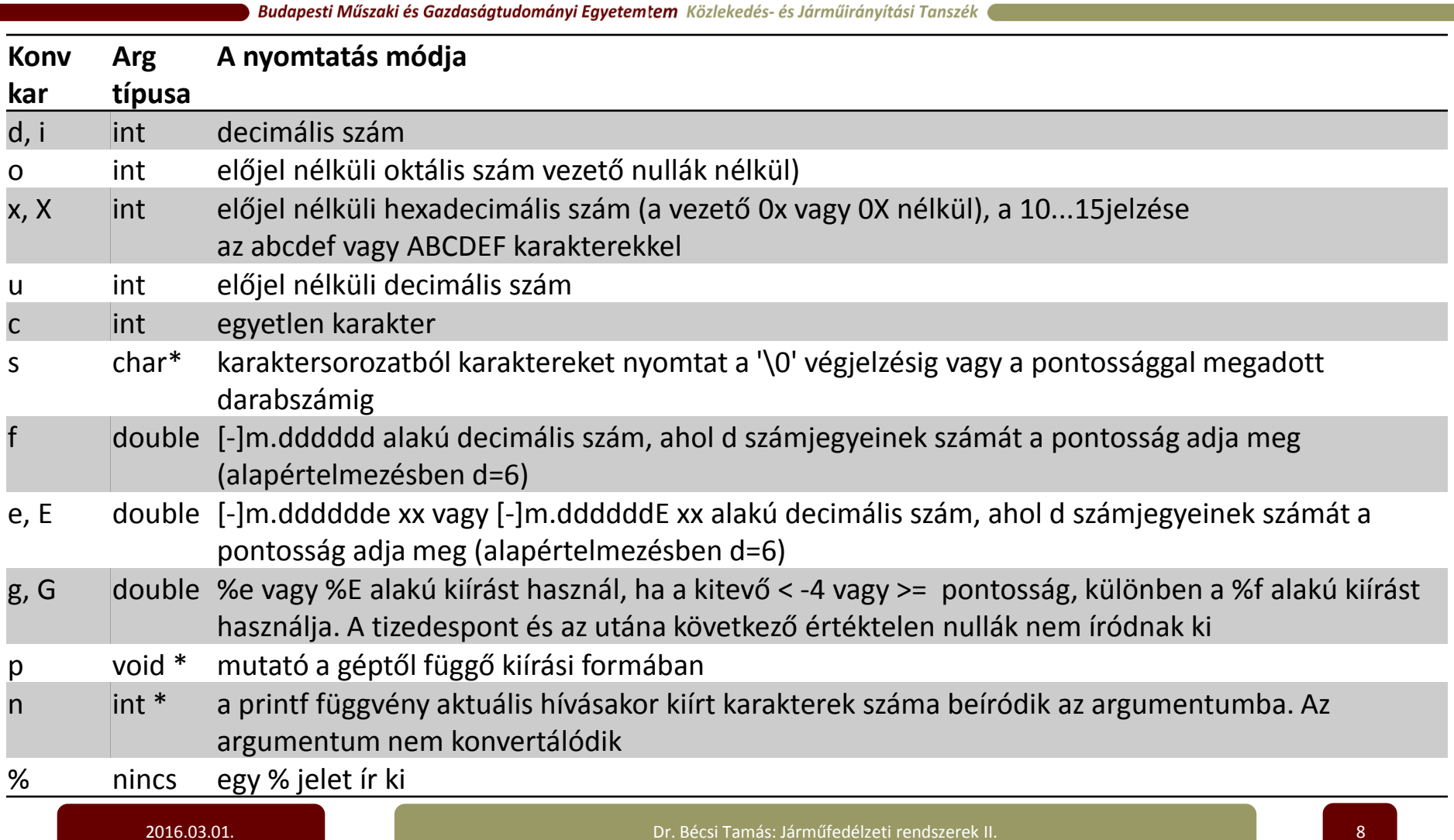

- Jelzők (bármilyen sorrendben), amelyek módosítják a specifikációt:
- **-** mínuszjel, ami a konvertált argumentum balra igazítását írja elő a kiírási mezőben; **+** jel, ami azt írja elő, hogy a számok kiírása mindig előjellel együtt történjen; **szóközkarakter** hatására a szám elé szóköz íródik, ha az első karaktere nem előjel; **0** számkonverzió esetén azt írja elő, hogy a kiírási mezőben a szám előtti üres helyek vezető nullákkal töltődjenek fel; **#** jel a kimeneti formátum megváltoztatását írja elő. **o** esetén a kiírt első számjegy nulla lesz (oktális szám kiírása). **X** vagy **x** esetén a nem nulla szám elé 0x vagy0X íródik (hexadecimális szám kiírása), **e, E, g és G** esetén a kiírt szám mindig tartalmazza a tizedespontot és **g** vagy **G** esetén a szám végén lévő értéktelen nullák megmaradnak.

Budapesti Műszaki és Gazdaságtudományi Egyetemtem Közlekedés- és Járműirányítási Tanszék

• A kiírási mező minimális szélességét előíró szám: az átalakított argumentum legalább ilyen szélességben (vagy ha szükséges, akkor szélesebb formában) fog kiíródni. Ha az átalakított szám a megadott mezőszélességnél kevesebb karakterből áll, akkor a mező bal széle (ill. ha balra igazítás volt előírva, akkor jobb széle) helykitöltő karakterekkel fog feltöltődni. A helykitöltő karakter normális esetben szóköz, de ha 0-val való feltöltést írtuk elő, akkor nulla.

- A pont karakter, ami elválasztja a mezőszélességet a pontosságtól.
- A pontosságot meghatározó szám, ami megadja, hogy e, E és f konverzió esetén a tizedespont után hány számjegyet kell kiírni, vagy g és G konverzió esetén minimálisan hány számjeggyel íródjon ki egy egész szám (a szükséges szélesség elérése érdekében a szám elé vezető nullák íródnak), vagy a karaktersorozatból hány karaktert kell kiírni.
- Hosszmódosító, ami h, l vagy L lehet. A h azt jelzi, hogy a megfelelő argumentum short vagy unsigned short formában nyomtatható, az l azt, hogy az argumentum long vagy unsigned long és az L pedig azt, hogy az argumentum long double.
- A mezőszélesség vagy pontosság vagy mindkettő a \* jellel is megadható, és ebben az esetben a kívánt érték a következő argumentum(ok)ból, az(ok) konverziójával számítódik ki (az erre a célra használt argumentumoknak int típusúaknak kell lenni).

## **Console Output, printf példa**

Budapesti Műszaki és Gazdaságtudományi Egyetemtem Közlekedés- és Járműirányítási Tanszék

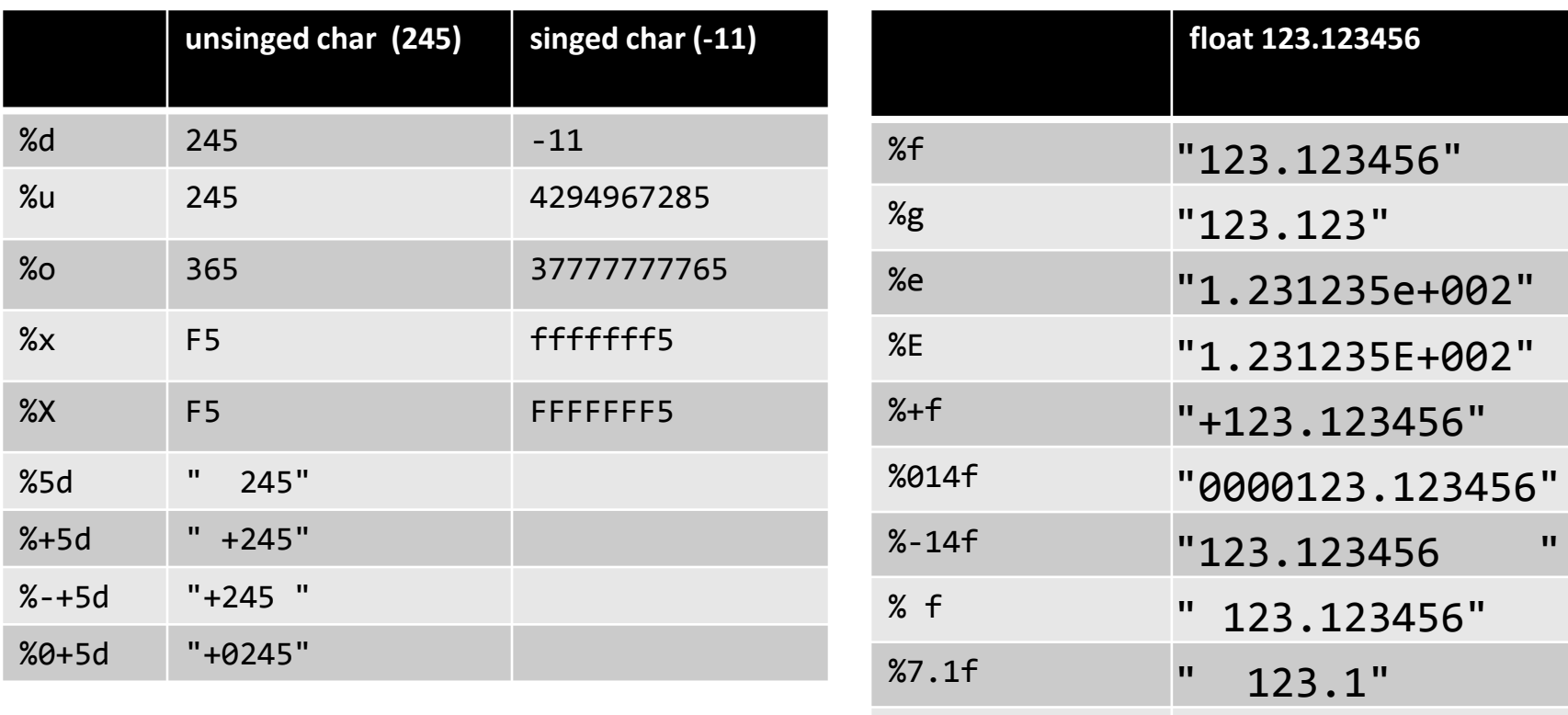

 $%.1f$  "123.1"

#### **Változó deklarációk**

Budapesti Műszaki és Gazdaságtudományi Egyetemtem Közlekedés- és Járműirányítási Tanszék

```
Deklarációk:
```

```
int i; 
float f,g; 
char c;
```
*Inicializálás:*

```
char c=a; 
char szoveg[]="szöveg";
const int j=12;
```
## **Értékadás operátor**

Budapesti Műszaki és Gazdaságtudományi Egyetemtem Közlekedés- és Járműirányítási Tanszék

- *Értékadás:*
- $\cdot$  i=2;

*Az olyan kifejezések esetén, ahol a bal oldali érték megjelenik a jobb oldalon, pld.:*

• i=i+2;

*tömörebb formában is írhatjuk:* 

•  $i+=2;$ 

*Az értékadásnak van visszatérő értéke!*

#### **2.5. Aritmetikai operátotok**

Budapesti Műszaki és Gazdaságtudományi Egyetemtem Közlekedés- és Járműirányítási Tanszék

A C nyelv kétoperandusú aritmetikai operátorai a +, -, \* és /, valamint a % modulus operátor. Az egészek osztásakor a törtrészt a rendszer levágja, ezért van szükség a % modulus operátorra. Az x % y kifejezés az x/y egészosztás (egész) maradékát adja, és értéke nulla, ha x osztható y-nal.

A % operátor nem alkalmazható float és double típusú adatokra. Negatív operandusok esetén az egészosztás hányadosának csonkítása, valamint a modulus előjele gépfüggő, és ugyanez igaz az esetlegesen előforduló túlcsordulásra és alácsordulásra is.

Az egyoperandusú (unáris) + és - operátorok precedenciája a legmagasabb. A kétoperandusú + és - operátorok precedenciája kisebb a \*, / és % precedenciájánál. Az aritmetikai operátorok mindig balról jobbra haladva hajtódnak végre (a precedencia figyelembevételével).

### **2.6. Relációs és logikai operátorok**

Budapesti Műszaki és Gazdaságtudományi Egyetemtem Közlekedés- és Járműirányítási Tanszék

A C nyelv relációs operátorai: >, >=, <, <=. Ez a sorrend egyben a precedenciájuk sorrendje is. Ezeknél eggyel alacsonyabb precedenciájúak az egyenlőség operátorok: ==, !=. Egy relációs vagy logikai kifejezés számértéke definíció szerint 0, ha a kifejezés hamis, és 1, ha igaz.

Az && és || (ÉS illetve VAGY) operátorokkal összekapcsolt kifejezések kiértékelése balról jobbra történik, és a kiértékelés azonnal félbeszakad, ha az eredmény igaz vagy hamis volta ismertté válik.

A ! unáris (egyoperandusú) negáló operátor a nem nulla (igaz) operandust 0 értékűvé (hamissá), a 0 értékű (hamis) operandust 1 értékűvé (igazzá) alakítja.

## **2.8. Inkrementáló és dekrementáló operátorok**

Budapesti Műszaki és Gazdaságtudományi Egyetemtem Közlekedés- és Járműirányítási Tanszék

A C nyelv két szokatlan operátort használ a változók inkrementálására (eggyel való növelésére) és dekrementálására (eggyel való csökkentésére). A ++ inkrementáló operátor egyet ad az operandushoz, a -- dekrementáló operátor pedig egyet kivon belőle.

A ++ és -- szokatlan vonatkozása, hogy prefix formában (a változó előtt elhelyezve, pl. ++n) és postfix formában (a változó után elhelyezve, pl. n++) egyaránt létezik. A kétféle változat egyaránt növeli (vagy csökkenti) a változót, de a ++n a felhasználás előtt, az n++ pedig utána növeli az n értékét (a -- operátor hasonlóan működik). Ebből következően minden olyan esetben, amikor a változó értékét is felhasználjuk (nem csak a növelésre vagy csökkentésre, azaz számlálásra van szükség), a ++n és az n++ különbözik.

Ha pl. n értéke 5, akkor

#### $x = n++;$

hatására x értéke 5 lesz, amíg az

 $x = ++n$ :

hatására x értéke 6 lesz.

## **2.9. Bitenkénti logikai operátorok**

Budapesti Műszaki és Gazdaságtudományi Egyetemtem Közlekedés- és Járműirányítási Tanszék

A C nyelvben hat operátor van a bitenkénti műveletekre. Ezek az operátorok csak egész típusú adatokra, azaz char, short, int és long típusokra használhatók, akár előjeles, akár előjel nélküli változatban. Az egyes operátorok és értelmezésük a következő:

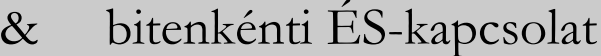

| bitenkénti megengedő (inkluzív) VAGY-kapcsolat

bitenkénti kizáró (exkluzív) VAGY-kapcsolat

- << balra léptetés
- jobbra léptetés
- egyes komplemens képzés (unáris)

## **Operátorok összefoglalás precedencia és asszociativitás**

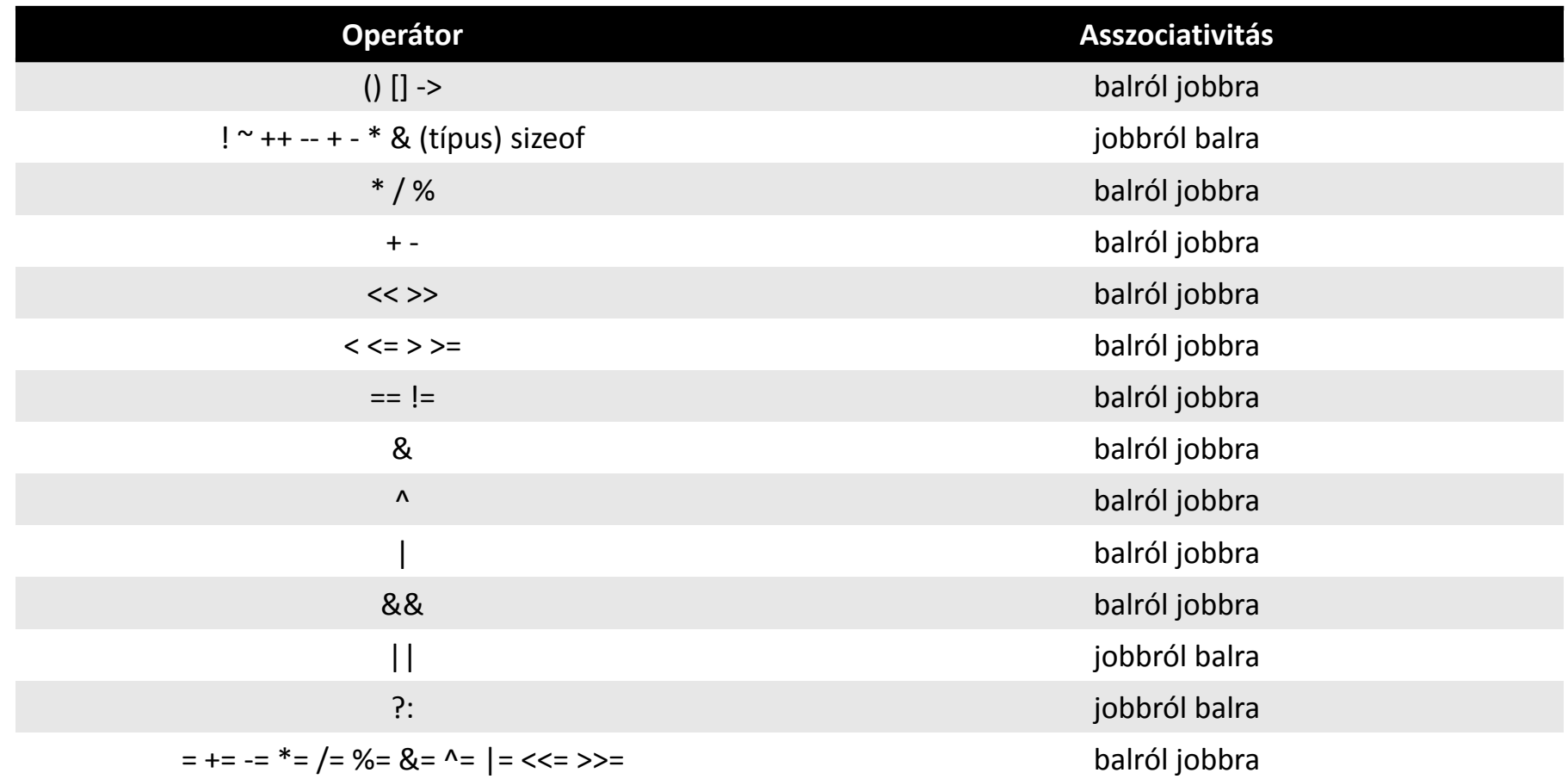

#### **Köszönöm a figyelmet**